# SCHOOL-SCOUT.DE

# **Unterrichtsmaterialien in digitaler und in gedruckter Form**

# **Auszug aus:**

Texte visualisieren

## **Das komplette Material finden Sie hier:**

[School-Scout.de](https://www.school-scout.de/67449-texte-visualisieren)

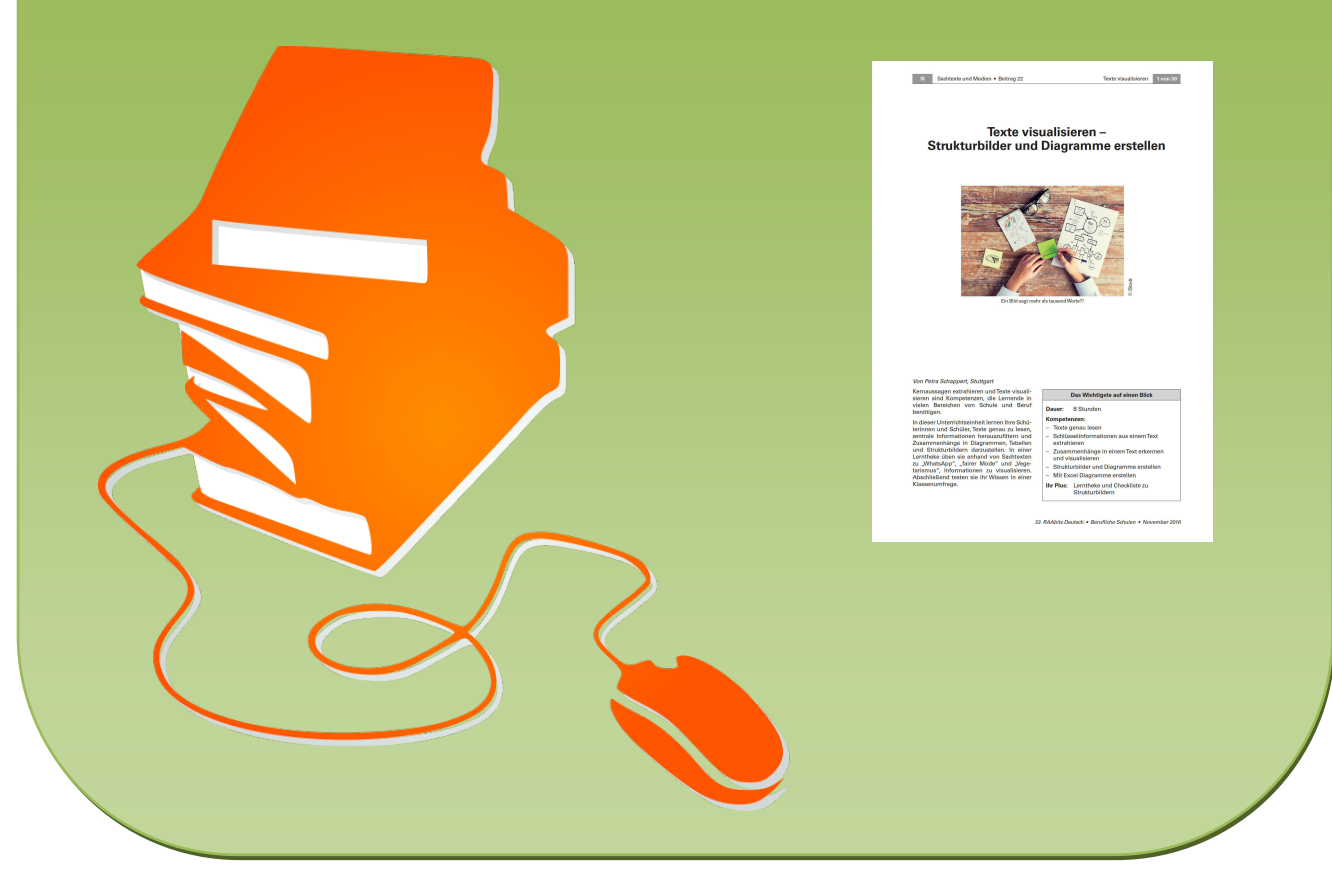

© Copyright school-scout.de / e-learning-academy AG – Urheberrechtshinweis (® erser Material-Vorschau sind Copyright school-scout.de / e-learning-academy AG – Urheberrechtshinweis<br>Iearning-academy AG. Wer diese Vorschause

# **Texte visualisieren – Strukturbilder und Diagramme erstellen**

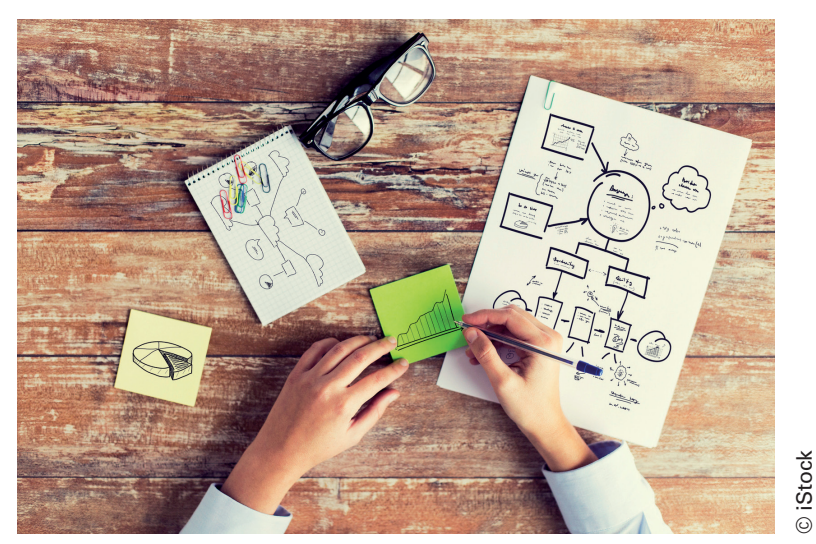

Ein Bild sagt mehr als tausend Worte?!

#### Von Petra Schappert, Stuttgart

Kernaussagen extrahieren und Texte visualisieren sind Kompetenzen, die Lernende in vielen Bereichen von Schule und Beruf benötigen.

In dieser Unterrichtseinheit lernen Ihre Schülerinnen und Schüler, Texte genau zu lesen, zentrale Informationen herauszufiltern und Zusammenhänge in Diagrammen, Tabellen und Strukturbildern darzustellen. In einer Lerntheke üben sie anhand von Sachtexten zu "WhatsApp", "fairer Mode" und "Vegetarismus", Informationen zu visualisieren. Abschließend testen sie ihr Wissen in einer Klassenumfrage.

#### **Das Wichtigste auf einen Blick**

#### **Dauer:** 8 Stunden

#### **Kompetenzen:**

- Texte genau lesen
- Schlüsselinformationen aus einem Text extrahieren
- Zusammenhänge in einem Text erkennen und visualisieren
- Strukturbilder und Diagramme erstellen
- Mit Excel Diagramme erstellen
- **Ihr Plus:** Lerntheke und Checkliste zu Strukturbildern

#### Fachliche Hinweise

#### Was bedeutet Visualisieren und warum ist dies ein wichtigesThema im Unterricht?

Das Visualisieren von Texten in Form von Listen, Diagrammen oder Strukturbildern stellt nicht nur für den Deutschunterricht eine wichtige Fertigkeit dar. Die Schülerinnen und Schüler\* benötigen sie in jedem Fach ihrer Schullaufbahn und natürlich darüber hinaus auch in Studium, Ausbildung und Beruf. In der Berufsschule in Baden-Württemberg ist die Visualisierung eines Textes sogar Bestandteil der Abschlussprüfung.

Wer einen Text visualisieren kann, der zeigt, dass er ihn verstanden hat. Ziel der Veranschaulichung ist es, die wichtigsten Inhalte übersichtlich zu gliedern und die Aufmerksamkeit des Betrachters auf das Wesentliche zu lenken. So werden Informationen und ganzheitliche Zusammenhänge schneller erfasst als in einem Text. Die Bildsprache kann zudem dazu beitragen, dass Vorgänge und Sachverhalte besser im Gedächtnis haften bleiben.

Das Visualisieren von Texten ist auch bei der Vorbereitung auf eine Klausur oder Prüfung hilfreich. Auch zur Veranschaulichung eines Referats, bei der Präsentation eines Produkts oder bei der Vorstellung von Ergebnissen im beruflichen Kontext ist es hilfreich, Informationen visuell strukturieren zu können.

\* Im weiteren Verlauf wird aus Gründen der besseren Lesbarkeit nur "Schüler" verwendet.

#### Strukturbilder geben komplexe Sachverhalte wieder

Während [Diagramme](http://www.teachsam.de/arb/visua/visua_3_3.htm) als [Bildstatistiken](http://www.teachsam.de/arb/infografik/arb_infografik_4_4.htm) im Allgemeinen Größenverhältnisse bzw. Zahlenwerte in anschaulicher Form darstellen, ermöglichen Strukturbilder, abstrakte Begriffe und komplexe Sachverhalte zu visualisieren.

Grafische Elemente wie Pfeile, Kreise, Klammern und Linien veranschaulichen hierbei Zusammenhänge und Kernaussagen eines Textes. Farben heben wichtige Aussagen hervor und bilden Bezüge, Abhängigkeiten oder Gemeinsamkeiten ab. Häufig sind in Strukturbildern auch Listen, Tabellen oder Diagramme integriert.

#### Informationen in Listen und Diagrammen bündeln

Listen und Tabellen eignen sich besonders gut, um Aufzählungen in Texten zu visualisieren oder Informationen nach Kategorien zu bündeln. Diagramme ermöglichen es, quantifizierbare Daten, Zahlenangaben, Veränderungen von Werten oder Größenverhältnisse zu visualisieren. Sie vereinfachen die Informationsentnahme und erlauben es, Vergleiche zu ziehen.

**Säulen- oder Balkendiagramme** eignen sich besonders gut für den Vergleich von Werten. Sind diese in Prozent angegeben, müssen sie zusammengerechnet nicht unbedingt 100 Prozent ergeben, da auch Mehrfachnennungen dargestellt werden können.

**Kreis- bzw. Tortendiagramme** zeigen an, wie sich eine bestimmte Gruppe/ein Thema in Untergruppen aufspaltet. Die Angaben sind jeweils in Prozent und ergeben insgesamt immer 100 Prozent.

**Kurvendiagramme** eignen sich besonders gut, um Entwicklungen in einem zeitlichen Verlauf darzustellen und zu vergleichen.

#### Didaktisch-methodische Hinweise

In dieser Einheit lernen Ihre Schüler, wie man Texte visuell zusammenfasst. Der Einstieg erfolgt durch den Vergleich zweier Darstellungsformen von Inhalten: durch einen Text und eine Visualisierung. Die Schüler tauschen sich über die Vor- und Nachteile der jeweiligen Darstellungsform aus. Im Laufe der Einheit erarbeiten sich die Schüler die einzelnen Merkmale einer gelungenen Visualisierung. Sie erstellen eine Checkliste, welche sie zur Erstellung von Strukturbildern verwenden können.

#### Individuelles Arbeiten durch Binnendifferenzierung

Die Konsolidierungsphase erfolgt in Form einer Lerntheke. Hier wählen die Schüler binnendifferenziert zwei der drei angebotenen Texte aus und erstellen selbstständig Visualisierungen. Die Auswahl erfolgt nach Textthema oder Textlänge.

#### Die Ergebnissicherung

Gemäß dem Thema der Einheit erfolgt auch die Ergebnissicherung in Form einer Visualisierung. Die Schüler tragen in einer Umfrage selbst Informationen zusammen, die sie unter Verwendung der gelernten Darstellungsformen zu einem Strukturbild zusammenfügen.

### Ergänzende Materialien

#### Literatur zum Thema "Visualisieren"

• Ballsteadt, Steffen-Peter: Visualisieren: Bilder in wissenschaftlichen Texten. Verlag Huter und Roth. Wien 2011. Preis: 8,99 Euro

Dieses 184-seitige Werk informiert grundlegend über das Visualisieren. Es wendet sich eher an Studenten, ist daher also für die Vorbereitung der Lehrkraft gedacht. Es gibt zahlreiche Hilfen für die Erstellung von Visualisierungen, informiert aber auch über die wichtigsten Bildtypen und Konventionen. ISBN 978-3825235086

• Bühs, Roland: Zeichnen, Visualisieren, Strukturieren. Beltz. Weinheim 2013. Preis: 24,95 Euro

Dieser Band kann auf 139 Seiten mit mehr als 300 Beispielzeichnungen aufwarten und fungiert so als praktisches Nachschlagewerk. ISBN 978-3407365309

• Yau, Nathan: Einstieg in die Visualisierung. Wie man aus Daten Informationen macht. Wiley – VCH Verlag. Weinheim 2014. Preis: 29,99 Euro

Der Autor zeigt in diesem Buch auf 288 Seiten, wie man Daten so aufbereitet, dass eine ansprechende Visualisierung daraus entsteht. Diese Hilfestellungen sind durch Beispiel-Visualisierungen gestützt und regen so die Kreativität zu eigenen Visualisierungen an. ISBN 978-3527760503

#### Internetadressen

• [www.teachsam.de/arb/visua/visua\\_10.htm](http://www.teachsam.de/arb/visua/visua_10.htm)

Unter diesem Link ist alles zum Thema Visualisieren von Texten vereint, von verschiedenen Formen von Visualisierungen (Mindmaps, Concept Maps, Strukturbilder, Argumentationsskizzen) bis hin zu Prüfungsaufgaben für die Berufsschule in Baden-Württemberg.

• <https://lehrerfortbildung-bw.de/faecher/deutsch/gym/nm/texte/visualisierung/mindmap.htm>

Auf dieser Seite finden Sie ebenfalls verschiedene Übungen, wie Sie Ihre Schüler an Visualisierungen heranführen können.

### **Stundenverlauf**

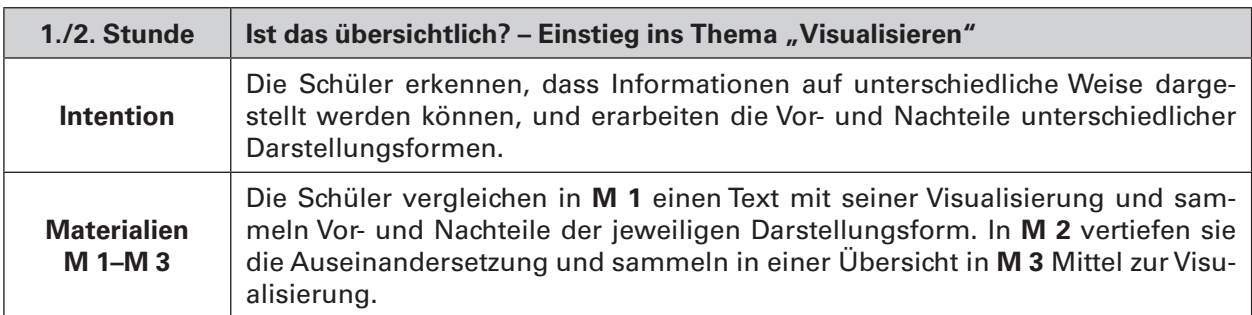

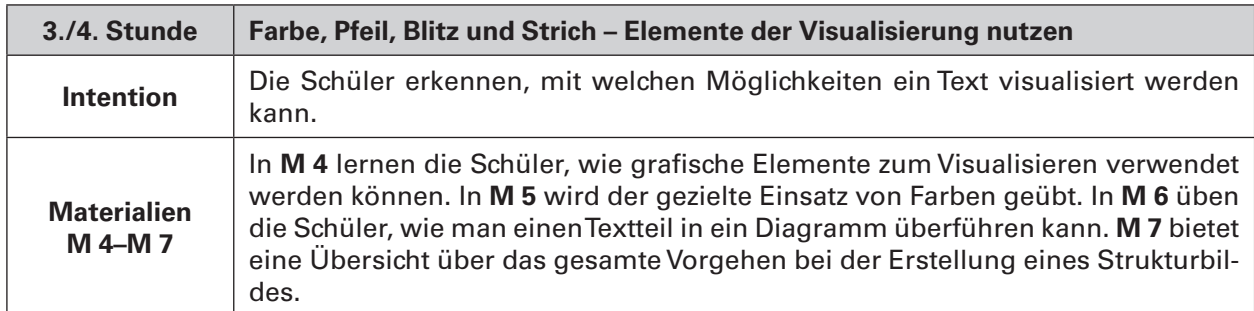

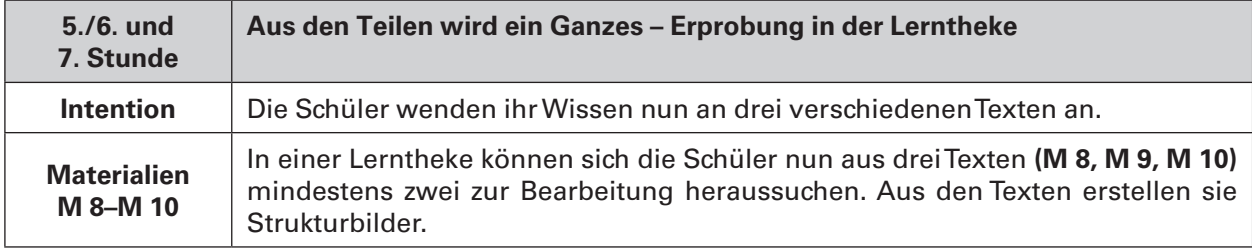

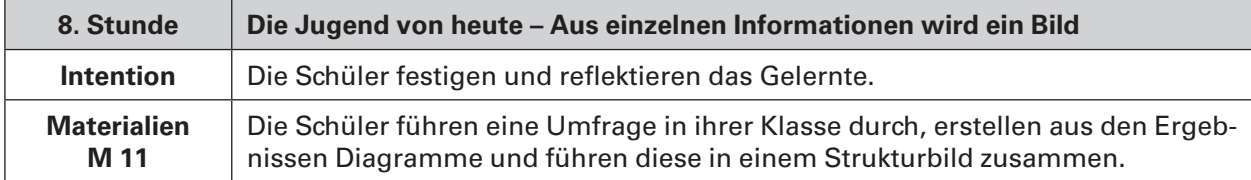

33 RAAbits Deutsch • Berufliche Schulen • November 2016

#### Materialübersicht

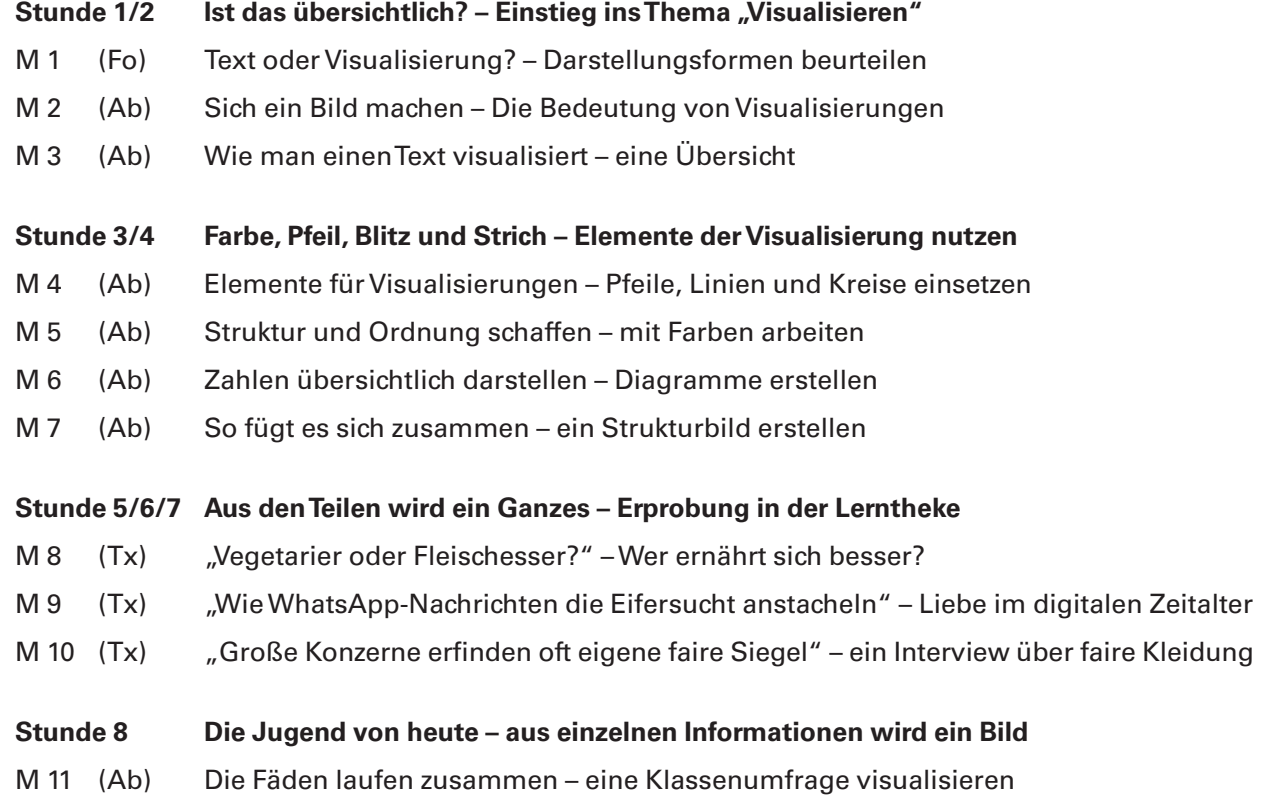

#### **Bedeutung der Abkürzungen**

**Ab** = Arbeitsblatt; **Fo** = Farbfolie; **Tx** = Text

#### **Minimalplan**

Soll das Thema "Visualisieren von Texten" nur kurz wiederholt werden oder steht wenig Zeit zur Verfügung, können Sie folgende Auswahl treffen:

Stunde 3/4: Farbe, Pfeil, Blitz und Strich – Elemente der Visualisierung nutzen **M 4–M 7** Stunde 5–7: Aus den Teilen wird ein Ganzes – Erprobung in der Lerntheke **M 8–M 10**

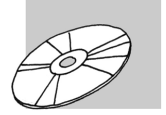

# SCHOOL-SCOUT.DE

# **Unterrichtsmaterialien in digitaler und in gedruckter Form**

# **Auszug aus:**

Texte visualisieren

## **Das komplette Material finden Sie hier:**

[School-Scout.de](https://www.school-scout.de/67449-texte-visualisieren)

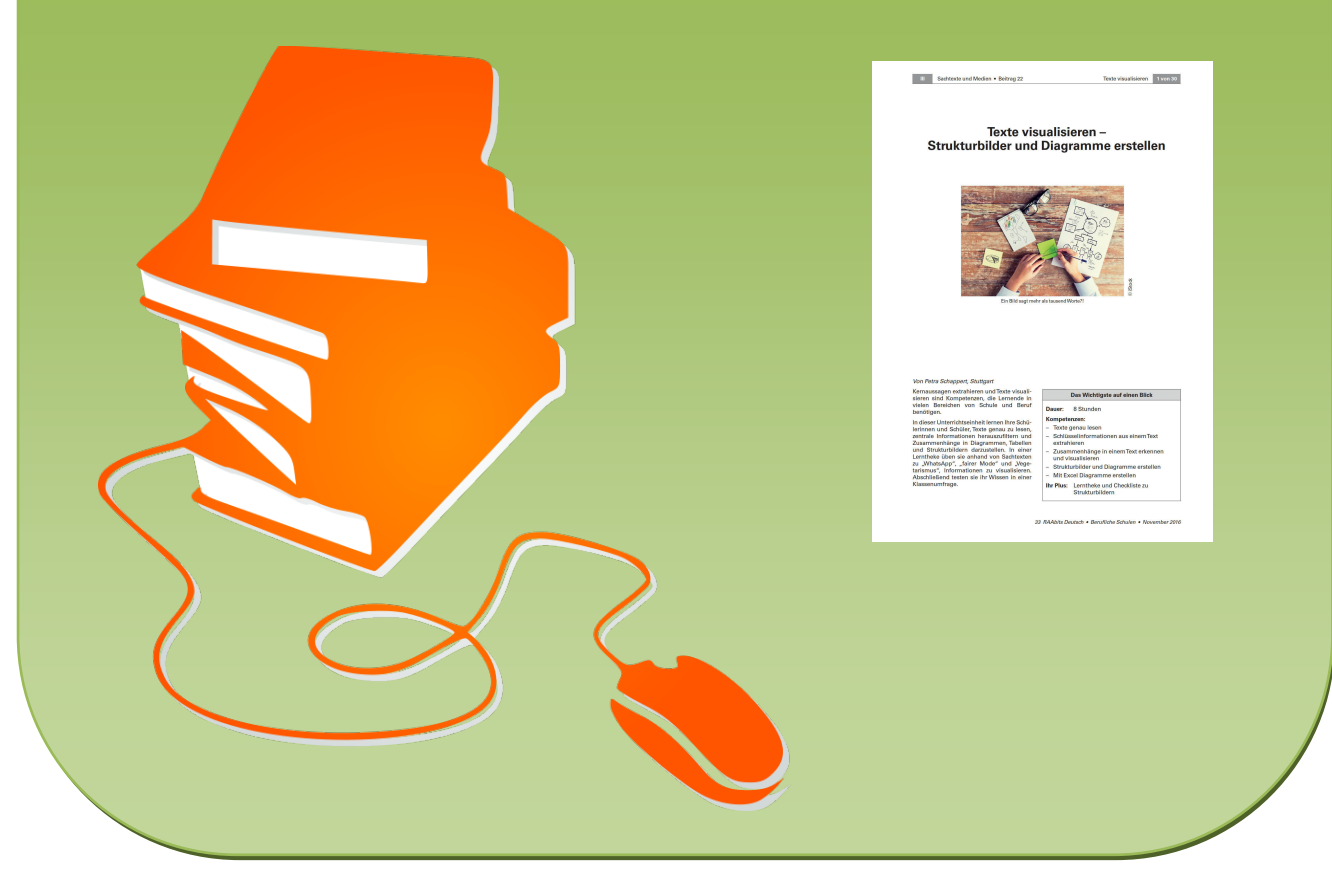

© Copyright school-scout.de / e-learning-academy AG – Urheberrechtshinweis (® erser Material-Vorschau sind Copyright school-scout.de / e-learning-academy AG – Urheberrechtshinweis<br>Iearning-academy AG. Wer diese Vorschause